## **Contractor Principal Contact Dashboard in myCority**

This one -point lesson describes how **Contractor Principal Contacts** navigate their myCority dashboard . **Note**: The layout of your myCority dashboard displays differently on a mobile phone compared to a computer.

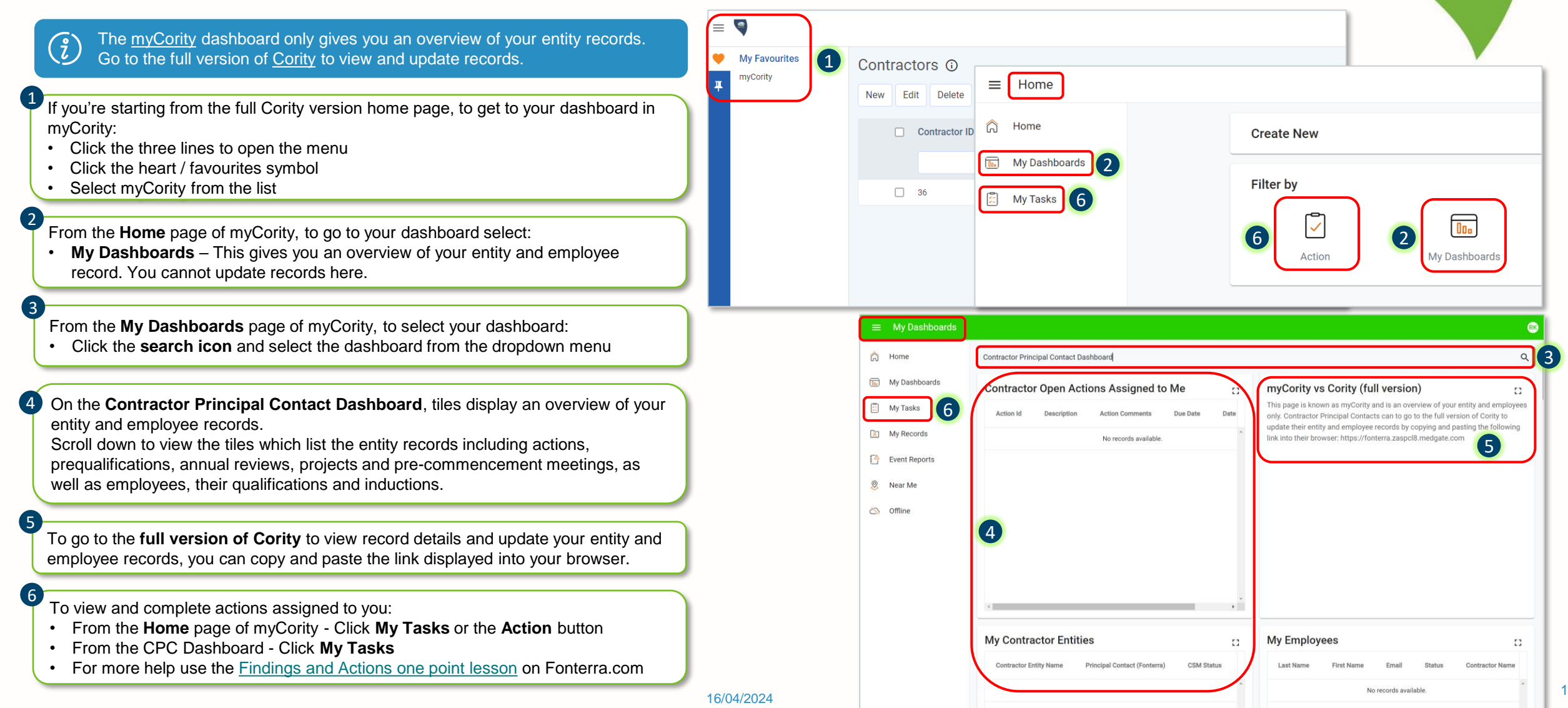

**Fonterra** 

**Dairy for life**